## Computer Science 136 Exam 2

Sample exam

Show all work. No credit will be given if necessary steps are not shown or for illegible answers. Partial credit for partial answers. Be clear and concise. Write your name on each page of the exam. There are 102 points available, but the maximum score is 100.

You may use one page of handwritten notes (turn this in also). The use of other reference materials or electronic devices is a violation of the honor code. Good luck!!

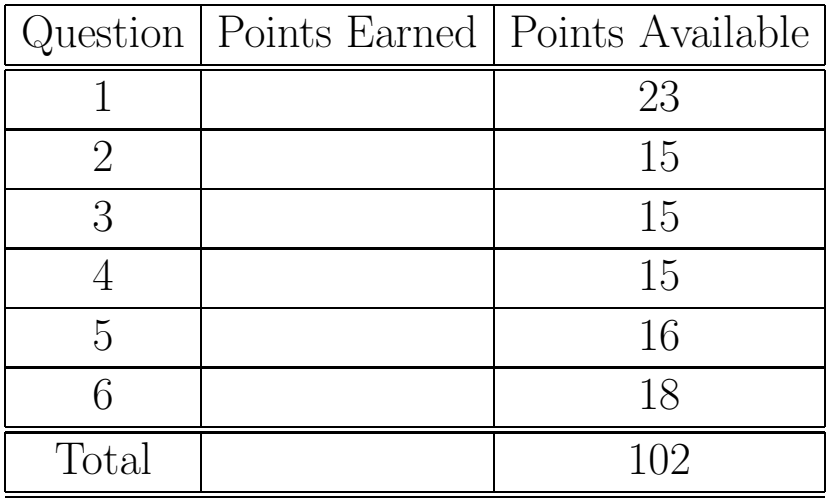

Your name (please print):

I have neither given nor received aid on this examination:

(sign here)

1. (23 points) Short answers. Show your work and justify answers where appropriate.

a. Free bonus points given in class. What is the answer given in class for the first question on exam 2? (2 points)

Skip this question.

b. When is it advantageous to use a splay tree instead of a regular binary search tree? (3 points)

Skip this question.

c. A tree with  $n$  elements is both a min-heap and a binary search tree. What does it look like? (3 points)

Skip this question.

d. Which tree traversal would you use to print an expression tree in human-readable form? (2 points)

In order, because that is how we typically write formulas.

e. Which tree traversal would you use to evaluate an expression tree? (2 points)

Post order, evaluate the left subtree, then the right subtree, and then combine the results.

Name: \_

f. Given a SinglyLinkedList containing  $n$  elements, what is the complexity (Big O) of removeFirst()? of removeLast()? (4 points)

removeFirst:  $O(1)$ 

removeLast:  $O(n)$  - we must traverse whole list to reach the end.

g. Given a DoublyLinkedList containing  $n$  elements, what is the complexity (Big O) of removeFirst()? of removeLast()? (4 points)

removeFirst:  $O(1)$ 

removeLast:  $O(1)$  - we have a tail reference to access end in  $O(1)$  time.

i. We applied sorting methods primarily to arrays and Vectors. Of the following sort algorithms, which are most appropriate to sort a SinglyLinkedList: insertion sort, selection sort, quicksort, merge sort? (3 points)

All but quicksort would work. Quicksort requires random access to the data, which is slow on SinglyLinkedLists (i.e.,  $get-index)$  is  $O(n)$ ). Mergesort would be the most efficient, since we could still do it in  $O(n \log n)$  time.

2. (15 points) A circular doubly linked list with four elements is represented as in the picture below:

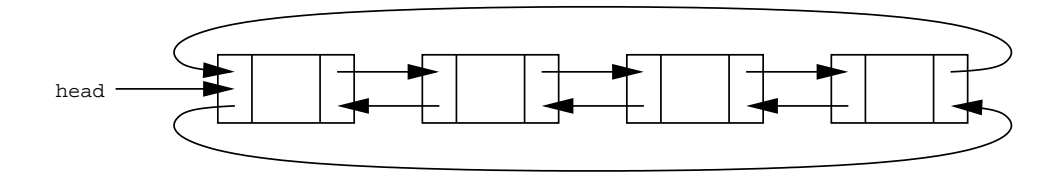

Suppose we have an implementation of such a list, class CircularDoublyLinkedList, which includes instance variables:

protected DoublyLinkedListElement head; protected int count;

Relevant parts of the class DoublyLinkedListElement from structure5 are on page 6.

Consider the addLast() method of the CircularDoublyLinkedList class:

```
// pre: value is not null
// post: adds value to the tail of the list
public void addLast(Object value);
```
a. What special cases must be considered when writing this method? (5 points)

When the head is null (i.e., the list is empty).

Name: \_

b. Write Java code for this method. You need not replicate the pre- and post-conditions specified on the previous page. You may not use addFirst() in your code. (10 points)

```
public void addLast(Object value) {
   DLLE newNode = new DLLE(value);
   if (head==null) {
      newNode.setNext(newNode);
      newNode.setPrev(newNode);
      head = newNode;
   }
   else {
      newNode.setNext(head);
      newNode.setPrev(head.previous());
      head.previous().setNext(newNode);
      head.setPrev(newNode);
   }
   count++;
}
```

```
public class DoublyLinkedListElement {
    protected Object data;
    protected DoublyLinkedListElement nextElement;
    protected DoublyLinkedListElement previousElement;
    public DoublyLinkedListElement(Object v,
                            DoublyLinkedListElement next,
                            DoublyLinkedListElement previous) {
    // post: constructs new element with list prefix referenced by
    // previous and suffix referenced by next
        data = v;
        nextElement = next;
        if (nextElement != null) nextElement.previousElement = this;
        previousElement = previous;
        if (previousElement != null) previousElement.nextElement = this;
    }
    public DoublyLinkedListElement(Object v) {
    // post: constructs a single element
        this(v,null,null);
    }
    public DoublyLinkedListElement next() {
    // post: returns the element that follows this
        return nextElement;
    }
    public DoublyLinkedListElement previous() {
    // post: returns element that precedes this
        return previousElement;
    }
    public Object value() {
    // post: returns value stored here
        return data;
    }
    public void setNext(DoublyLinkedListElement next) {
    // post: sets value associated with this element
        nextElement = next;
    }
    public void setPrevious(DoublyLinkedListElement previous) {
    // post: establishes a new reference to a previous value
        previousElement = previous;
    }
}
```

```
6
```
3. (15 points) Recall that the Queue interface may be implemented using an array to store the queue elements. Suppose that two int values are used to keep track of the ends of the queue. We treat the array as circular: adding or deleting an element may cause the head or tail to "wrap around" to the beginning of the array.

You are to provide a Java implementation of class CircularQueueArray by filling in the bodies of the methods below. Note that there is no instance variable which stored the number of elements current in the queue; you must compute this from the values of head and tail. You may not add any additional instance variables.

```
public class CircularQueueArray {
 // instance variables
 protected int head, tail;
 protected Object[] data;
 // constructor: build an empty queue of capacity n
 public CircularQueueArray(int n) {
    // Queue is empty if tail==head
     // Queue is full if tail is one spot before head,
     // so we need one unused spot in array to store n values.
     data = new Object[n+1];tail = 0;head = 0;
 }
 // pre: queue is not full
 // post: adds value to the queue
 public void enqueue(Object value) {
     Assert.pre(!isFull(), "Queue is full!");
     int newTail = (tail +1) % data.length;
     data[tail] = value;tail = newTail;}
```

```
3. (continued)
```
}

```
// pre: queue is not empty
// post: removes value from the head of the queue
public Object dequeue() {
   Assert.pre(!isEmpty(), "Queue is empty!");
   int newHead = (head+1) % data.length;
   Object temp = data[head];
   head = newHead;
   return temp;
}
// post: return the number of elements in the queue
public int size() {
   return (tail + data.length - head) % data.length;
}
// post: returns true iff queue is empty
public boolean isEmpty() {
   return size() == 0;}
// post: returns true iff queue is full
public boolean isFull() {
   return size() == data.length - 1;
}
```
4. (15 points) The StackSort. Suppose you need to sort a stream of Comparable elements, and the only data structure available to you is an implementation of the Stack interface in the structure5 package (say, a StackList). The elements are available only through an Iterator, so you must process each item as it is returned by the next() method of the Iterator. The sort method should return a Stack containing the sorted elements, with the smallest at the top of the stack. Please fill in the body of the method.

```
public static Stack StackSort(Iterator iter) {
 // pre: iter is an Iterator over a structure containing Comparables
 // post: a Stack is returned with the elements sorted, smallest on top
 Stack data = new Stack();
 while (iter.hasNext()) {
     Object value = iter.next();
     Stack temp = new Stack();
     //pop off values until one is larger than value
     while (!data.isEmpty() && data.peek().compareTo(value) < 0) {
        temp.push(data.pop());
     }
     data.push(value);
     //push all values back on to data
     while(!temp.isEmpty()) {
        data.push(temp.pop());
     }
 }
 return data;
}
```
5. (16 points) Recall the definition of a min-heap, a binary tree in which each node is smaller than any of its descendants. For the rest of this question, we presume the Vector implementation of heaps (class VectorHeap). Consider the following tree, which is a minheap.

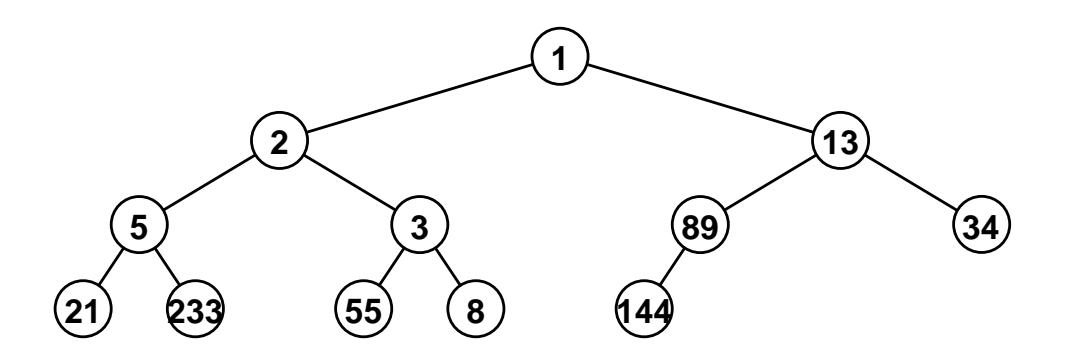

a. Show the order in which the elements would be stored in the Vector underlying our VectorHeap. (4 points)

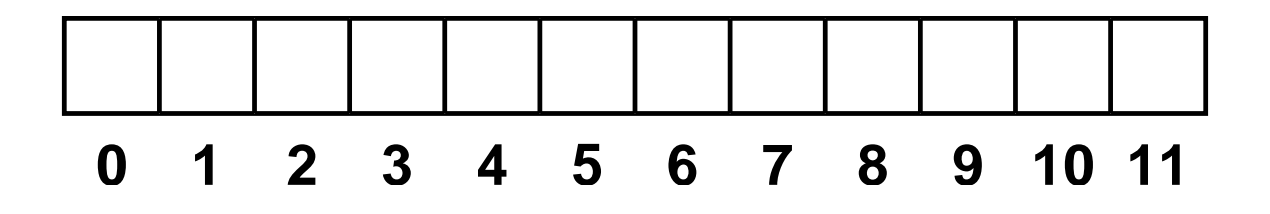

Order: 1, 2, 13, 5, 3, 89, 34, 21, 233, 55, 8, 144

b. Show the steps involved in adding the value 4 to the heap. Use drawings of the tree, not the vector. (4 points)

Note: This should be drawn, not explained using words!

First add 4 to right child of 89. Then percolate 4 up (swap with 89, swap with 13) until 4 is right child of root. 13 becomes left child of 4, 89 is right child of 13.

c. Using the original tree (not the one with the 4 added), show the steps involved in removing the minimum value of the heap. (4 points)

Note: This should be drawn!

First remove the root (1). Then take rightmost leaf (144) and insert into root position. Then call pushDownRoot to push 144 down (swap with 2, swap with 3, swap with 8). In the end, 2 is root, 3 is left child of 2, 8 is right child of 3, and 144 is right child of 8.

d. Why is the VectorHeap implementation of a priority queue better than one that uses a linked list implementation of regular queues, modified to keep all items in order by priority? Hint: Your answer should compare the complexities of the add and remove operations. (4 points)

Add and remove are both O(log n) for VectorHeap, but add would be O(n) to maintain ordering on a LinkedList implementation.

6. (18 points) Suppose we have a BinaryTree that contains only Comparable values.

a. It is often useful to find the minimum and maximum values in the tree. Implement the method maximum as a member of class BinaryTree. Relevant sections of BinaryTree.java from the structure5 package are included on pages 14–16 to guide you. Your method should return the Comparable that is the maximum value in the tree. It should return null if called on an empty tree. (6 points)

```
public Comparable maximum() {
 // pre: the values in this tree are all Comparable
 // post: the maximum value in the tree is returned
 if (isEmpty()) return null;
 Comparable leftMax = left.maximum();
 Comparable rightMax = right.maximum();
 Comparable max = value();
 if (max.compareTo(leftMax) < 0) {
     max = leftMax;}
 if (max.compareTo(rightMax) < 0) {
    max = rightMax;}
 return max;
}
```
b. What is the worst-case complexity of maximum on a tree containing n values? (2 points)  $O(n)$  - we must look at every value in the worst case.

c. What is the complexity of maximum on a full tree containing n values? (2 points)  $O(n)$  - being full doesn't change anything.

d. Consider the following method, which I propose as a member of class BinaryTree:

```
public boolean isBST() {
 // post: returns true iff the tree rooted here is a binary search tree
 if (this == EMPTY) return true;
 return left().isBST() && right().isBST();
}
```
This method will not always return the correct value. Explain why, then provide a correct method. You may use minimum() and maximum() from part (a), as well as any other methods of BinaryTree. (6 points)

```
public boolean isBST() {
```
\\Skip this question.

## }

e. In class BinaryTree, why is the setLeft() method public, but the setParent() method is protected? (2 points)

To prevent the user of the BinaryTree class from violating the invariant that a node's left child's parent is the node: node.left().parent()  $==$  node.

```
public class BinaryTree {
   protected Object val; // value associated with node
   protected BinaryTree parent; // parent of node
   protected BinaryTree left; // left child of node
   protected BinaryTree right; // right child of node
   // The unique empty node
   public static final BinaryTree EMPTY = new BinaryTree();
   // A one-time constructor, for constructing empty trees.
   private BinaryTree() {
        val = null; parent = null; left = right = this;
   }
   // Constructs a tree node with no children. Value of the node
   // is provided by the user
   public BinaryTree(Object value) {
        val = value; parent = null; left = right = EMPTY;
   }
   // Constructs a tree node with no children. Value of the node
   // and subtrees are provided by the user
   public BinaryTree(Object value, BinaryTree left, BinaryTree right) {
       this(value);
        setLeft(left);
        setRight(right);
   }
   // Get left subtree of current node
   public BinaryTree left() {
       return left;
   }
   // Get right subtree of current node
   public BinaryTree right() {
       return right;
   }
   // Get reference to parent of this node
   public BinaryTree parent() {
        return parent;
   }
   // Update the left subtree of this node. Parent of the left subtree
   // is updated consistently. Existing subtree is detached
   public void setLeft(BinaryTree newLeft) {
        if (isEmpty()) return;
        if (left.parent() == this) left.setParent(null);
```

```
left = newLeft;
    left.setParent(this);
}
// Update the right subtree of this node. Parent of the right subtree
// is updated consistently. Existing subtree is detached
public void setRight(BinaryTree newRight) {
    if (isEmpty()) return;
    if (right.parent() == this) right.setParent(null);
    right = newRight;
   right.setParent(this);
}
// Update the parent of this node
protected void setParent(BinaryTree newParent) {
   parent = newParent;
}
// Returns the number of descendants of node
public int size() {
   if (this == EMPTY) return 0;
   return left().size() + right.size() + 1;}
// Returns reference to root of tree containing n
public BinaryTree root() {
    if (parent() == null) return this;
    else return parent().root();
}
// Returns height of node in tree. Height is maximum path
// length to descendant
public int height() {
    if (this == EMPTY) return -1;
    return 1 + Math.max(left.height(),right.height());
}
// Compute the depth of a node. The depth is the path length
// from node to root
public int depth() {
    if (parent() == null) return 0;return 1 + parent.depth();
}
// Returns true if tree is full. A tree is full if adding a node
// to tree would necessarily increase its height
public boolean isFull() {
```

```
if (this == EMPTY) return true;
    if (left().height() != right().height()) return false;
    return left().isFull() && right().isFull();
}
// Returns true if tree is empty.
public boolean isEmpty() {
    return this == EMPTY;
}
// Return whether tree is complete. A complete tree has minimal height
// and any holes in tree would appear in last level to right.
public boolean isComplete() {
    int leftHeight, rightHeight;
   boolean leftIsFull, rightIsFull, leftIsComplete, rightIsComplete;
    if (this == EMPTY) return true;
    leftHeight = left().height();
    rightHeight = right().height();leftIsFull = left().isFull();rightIsFull = right().isFull();leftIsComplete = left().isComplete();
    rightIsComplete = right().isComplete();
    // case 1: left is full, right is complete, heights same
    if (leftIsFull && rightIsComplete &&
        (leftHeight == rightHeight)) return true;
    // case 2: left is complete, right is full, heights differ
    if (leftIsComplete && rightIsFull &&
        (leftHeight == (rightHeight + 1))) return true;
    return false;
}
// Return true iff the tree is height balanced. A tree is height
// balanced iff at every node the difference in heights of subtrees is
// no greater than one
public boolean isBalanced() {
    if (this == EMPTY) return true;
    return (Math.abs(left().height()-right().height()) <= 1) &&
            left().isBalanced() && right().isBalanced();
}
// Returns value associated with this node
public Object value() {
   return val;
}
```
}